# NAG Library Routine Document

# G05TJF

<span id="page-0-0"></span>Note: before using this routine, please read the Users' Note for your implementation to check the interpretation of bold italicised terms and other implementation-dependent details.

## 1 Purpose

G05TJF generates a vector of pseudorandom integers from the discrete Poisson distribution with mean  $\lambda$ .

# 2 Specification

SUBROUTINE G05TJF (MODE, [N, LAMBDA, R, LR](#page-1-0), [STATE](#page-1-0), [X, IFAIL\)](#page-1-0) INTEGER MODE, N, LR, STATE(\*), X(N), IFAIL REAL (KIND=nag\_wp) LAMBDA, R(LR)

# 3 Description

G05TJF generates *n* integers  $x_i$  from a discrete Poisson distribution with mean  $\lambda$ , where the probability of  $x_i = I$  is

$$
P(x_i = I) = \frac{\lambda^I \times e^{-\lambda}}{I!}, \quad I = 0, 1, \dots,
$$

where  $\lambda \geq 0$ .

The variates can be generated with or without using a search table and index. If a search table is used then it is stored with the index in a reference vector and subsequent calls to G05TJF with the same parameter values can then use this reference vector to generate further variates. The reference array is found using a recurrence relation if  $\lambda$  is less than 50 and by Stirling's formula otherwise.

One of the initialization routines G05KFF (for a repeatable sequence if computed sequentially) or G05KGF (for a non-repeatable sequence) must be called prior to the first call to G05TJF.

# 4 References

Kendall M G and Stuart A (1969) The Advanced Theory of Statistics (Volume 1) (3rd Edition) Griffin Knuth D E (1981) The Art of Computer Programming (Volume 2) (2nd Edition) Addison–Wesley

#### 5 Parameters

1: MODE – INTEGER Input

On entry: a code for selecting the operation to be performed by the routine.

 $MODE = 0$ 

Set up reference vector only.

 $MODE = 1$ 

Generate variates using reference vector set up in a prior call to G05TJF.

 $MODE = 2$ 

Set up reference vector and generate variates.

 $MODE = 3$ 

Generate variates without using the reference vector.

Constraint:  $MODE = 0, 1, 2$  or 3.

<span id="page-1-0"></span>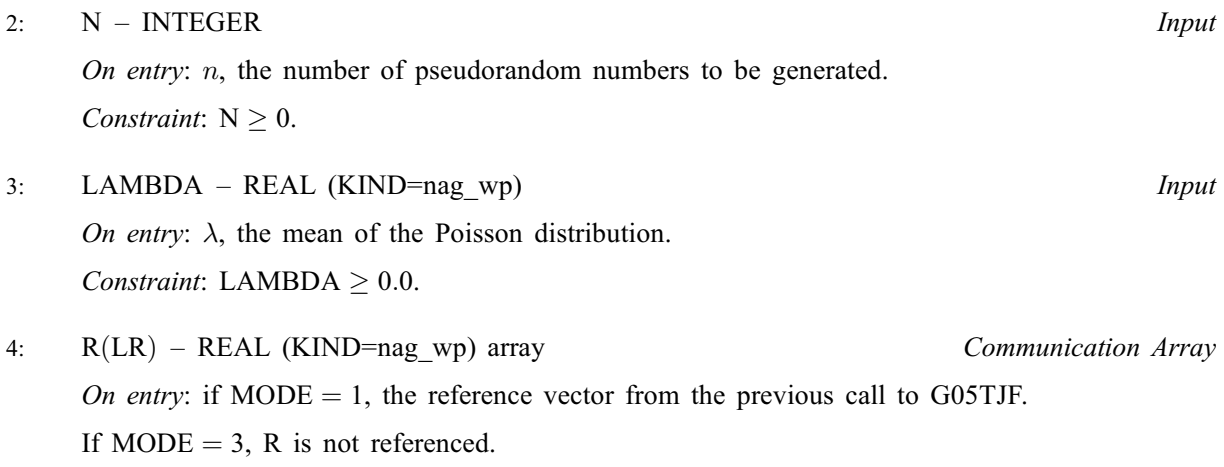

*On exit:* if [MODE](#page-0-0)  $\neq$  3, the reference vector.

5: LR – INTEGER Input

On entry: the dimension of the array R as declared in the (sub)program from which G05TJF is called.

Suggested value:

if [MODE](#page-0-0)  $\neq 3$ , LR = 30 + 20  $\times$   $\sqrt{\text{LAMBDA}}$  + LAMBDA; otherwise  $LR = 1$ .

Constraints:

if [MODE](#page-0-0)  $= 0$  or 2,

if  $\sqrt{\text{LAMBDA}} > 7.15$ , LR  $> 9 + \text{int}(8.5 + 14.3 \times \sqrt{\text{LAMBDA}})$ ; otherwise  $LR > 9 + int(LAMBDA + 7.15 \times \sqrt{LAMBDA} + 8.5)$ .;

if [MODE](#page-0-0)  $= 1$ , LR must remain unchanged from the previous call to G05TJF.

6:  $STATE(*) - INTEGR array$  Communication Array

Note: the actual argument supplied must be the array STATE supplied to the initialization routines G05KFF or G05KGF.

On entry: contains information on the selected base generator and its current state.

On exit: contains updated information on the state of the generator.

7:  $X(N)$  – INTEGER array  $Output$ 

On exit: the n pseudorandom numbers from the specified Poisson distribution.

8: IFAIL – INTEGER Input/Output

On entry: IFAIL must be set to  $0, -1$  or 1. If you are unfamiliar with this parameter you should refer to Section 3.3 in the Essential Introduction for details.

For environments where it might be inappropriate to halt program execution when an error is detected, the value  $-1$  or 1 is recommended. If the output of error messages is undesirable, then the value 1 is recommended. Otherwise, if you are not familiar with this parameter, the recommended value is 0. When the value  $-1$  or 1 is used it is essential to test the value of IFAIL on exit.

On exit: IFAIL  $= 0$  $= 0$  unless the routine detects an error or a warning has been flagged (see [Section 6](#page-2-0)).

# <span id="page-2-0"></span>6 Error Indicators and Warnings

If on entry [IFAIL](#page-1-0)  $= 0$  or  $-1$ , explanatory error messages are output on the current error message unit (as defined by X04AAF).

Errors or warnings detected by the routine:

```
IFAIL = 1
```
On entry,  $MODE = \langle value \rangle$ . Constraint:  $MODE = 0, 1, 2$  or 3.

 $IFAIL = 2$  $IFAIL = 2$ 

On entry,  $N = \langle value \rangle$ . Constraint:  $N \geq 0$ .

#### $IFAIL = 3$  $IFAIL = 3$

[LAMBDA](#page-1-0) is such that [LR](#page-1-0) would have to be larger than the largest representable integer. Use  $MODE = 3$  $MODE = 3$  instead. [LAMBDA](#page-1-0) =  $\langle value \rangle$ .

On entry, [LAMBDA](#page-1-0) =  $\langle value \rangle$ . Constraint: [LAMBDA](#page-1-0)  $> 0.0$ .

#### $IFAIL = 4$  $IFAIL = 4$

[LAMBDA](#page-1-0) is not the same as when [R](#page-1-0) was set up in a previous call. Previous value of [LAMBDA](#page-1-0) =  $\langle value \rangle$  and LAMBDA =  $\langle value \rangle$ .

On entry, some of the elements of the array [R](#page-1-0) have been corrupted or have not been initialized.

## $IFAIL = 5$  $IFAIL = 5$

On entry, [LR](#page-1-0) is too small when [MODE](#page-0-0) = 0 or 2: LR =  $\langle value \rangle$ , minimum length required  $= \langle value \rangle$ .

## $IFAIL = 6$  $IFAIL = 6$

On entry, [STATE](#page-1-0) vector has been corrupted or not initialized.

 $IFAIL = -99$  $IFAIL = -99$ 

An unexpected error has been triggered by this routine. Please contact NAG.

See Section 3.8 in the Essential Introduction for further information.

#### $IFAIL = -399$  $IFAIL = -399$

Your licence key may have expired or may not have been installed correctly.

See Section 3.7 in the Essential Introduction for further information.

#### $IFAIL = -999$  $IFAIL = -999$

Dynamic memory allocation failed.

See Section 3.6 in the Essential Introduction for further information.

#### 7 Accuracy

Not applicable.

## 8 Parallelism and Performance

G05TJF is threaded by NAG for parallel execution in multithreaded implementations of the NAG Library.

Please consult the [X06 Chapter Introduction](#page-0-0) for information on how to control and interrogate the OpenMP environment used within this routine. Please also consult the Users' Note for your implementation for any additional implementation-specific information.

## 9 Further Comments

None.

## 10 Example

This example prints 10 pseudorandom integers from a Poisson distribution with mean  $\lambda = 20$ , generated by a single call to G05TJF, after initialization by G05KFF.

#### 10.1 Program Text

Program g05tjfe

```
! G05TJF Example Program Text
! Mark 25 Release. NAG Copyright 2014.
! .. Use Statements ..
     Use nag_library, Only: g05kff, g05tjf, nag_wp
! .. Implicit None Statement ..
     Implicit None
! .. Parameters ..<br>Integer, Parameter
                                    : \text{lseed} = 1, maxlr = 5000, nin = 5, &
                                        nout = 6! .. Local Scalars ..
     Real (Kind=nag_wp) :: lambda<br>Integer :: genid,
                                     :: genid, ifail, lr, lstate, mode, n, &
                                        subid
! .. Local Arrays ..
     Real (Kind=nag_wp), Allocatable :: r(:)Integer :: seed(lseed)
     Integer, Allocatable :: state(:), x(:)
! .. Intrinsic Procedures ..
     Intrinsic \cdots :: int, sqrt
! .. Executable Statements ..
     Write (nout,*) 'G05TJF Example Program Results'
     Write (nout,*)
! Skip heading in data file
     Read (nin,*)
! Read in the base generator information and seed
     Read (nin,*) genid, subid, seed(1)
! Initial call to initialiser to get size of STATE array
     lstate = 0Allocate (state(lstate))
     ifail = 0Call g05kff(genid, subid, seed, lseed, state, lstate, ifail)
! Reallocate STATE
     Deallocate (state)
     Allocate (state(lstate))
! Initialize the generator to a repeatable sequence
     ifail = 0Call g05kff(genid, subid, seed, lseed, state, lstate, ifail)
```

```
! Read in sample size
     Read (nin,*) n
! Read in the distribution parameters
     Read (nin,*) lambda
! Use suggested value for LR
     lr = int(3.0E1_nag_wp+2.0E1_nag_wp*sqrt(lambda)+lambda)! If R is a reasonable size use MODE = 2
! else do not reference R and use MODE = 3
     If (lr<maxlr) Then
       mode = 2
     Else
       mode = 3
       lr = 0End If
     Allocate (x(n),r(1r))! Generate the variates
     ifail = 0Call g05tjf(mode,n,lambda,r,lr,state,x,ifail)
! Display the variates
     Write (nout,99999) x(1:n)
99999 Format (1X,I12)
   End Program g05tjfe
```
## 10.2 Program Data

G05TJF Example Program Data 1 1 1762543 :: GENID, SUBID, SEED(1)<br>10 :: N : N 20.0 :: LAMBDA

#### 10.3 Program Results

G05TJF Example Program Results